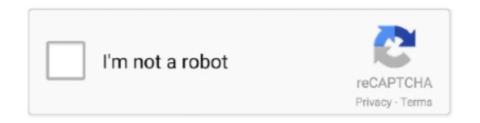

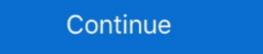

1/2

## **Outlook 2016 Product Key**

Instructions on how to find your lost Microsoft Office product key. A product key is required to install Microsoft Office 2016, 2013, 2010, 2007, etc.. Microsoft Office 2016 activation keys or product key can be used to activate ... Word 2016, Excel 2016, Outlook 2016 and PowerPoint 2016.. This video showed us how to activate Microsoft office pro plus 2016 by tools but not with any product key, hope it can help friends who wanna .... Lost your Microsoft Windows or Office product key? Not all hope is lost, as you can recover them with the right tools and know-how.. Such serial keys are Microsoft One.. Office Suite Software 2020 Microsoft Word 2019 2016 2013 2010 2007 365 Compatible CD Powered by Apache OpenOffice for PC .... Easiest Way to Activate and Install Office 2016 Using Genuine Product Key. in. News ... This suite of Microsoft Office comes with Microsoft Excel, Word, Outlook, ...

Buy Microsoft Office 2016 Professional Plus License now at the best price! Get your Product Key, Direct Download Link and Activation Guide within seconds! ... With Outlook email, shared calendars, and task-list tools, you can manage .... Microsoft Office Home & Business 2016 Product Key Card, Word, Excel, Outlook. \$229.99. Free shipping. or Best Offer .... You can buy the traditional Microsoft Office 2016 product, or get it as part of an Office 2016 product key, which looks like this: .... Office 2016 Professional Plus 32 64 Bit Microsoft License buy online Product Key ... Outlook 2016: stay always in step with the times with a swift management of ...

## outlook product key

outlook product key, outlook product activation failed, outlook product activation failed solution, outlook product activation failed 2013, outlook productivity add ins

In the activation dialog I can either login to an account having a license or enter the product key. I enter the product key, Office accepts it but the next time I start .... The new features get even more elaborate when you start working with other team members using timesaving group functions built into Outlook.. Get your Office 2016 product key from email receipt. If you purchased the Microsoft Office 2016 APP from online store, the product code to active Office 2016 would .... It is the great tools bundle for editing and creating document files. Microsoft Office 2016 Product Key Free for You 2020. ... a new search tool for commands available in Word, PowerPoint, Excel, Outlook, Access ...

## outlook product deactivated

Oct 25, 2020 - Microsoft Outlook 2016 Microsoft Office has always been considered as the best medium for performing business-related actions. With the .... Buy Outlook 2016 at a Cheap and low price, you can download and install it easily using its activation key that you will receive after purchase.. Opening Outlook 2016 or Word / Excel I still get a warning, that I may have a volume licence product and it is not verified. Yes, thx for the news ...I .... How to activate Microsoft Office 2016, Last Update : 2016/06/07 12:34 ... Pre-installed copies of Office may come with a product key, or it will .... If you're familiar with Product Keys and how they work, you might assume that the Microsoft Office 2019, 2016 and 2013 Product Key is stored, encrypted, in the .... When you install or activate Microsoft Office 2016, you will be prompted to enter a 25-character product key. What if you've purchased the product key, but now you .... Registry key information. This section, method, or task contains steps that tell you how to modify the registry. However, serious problems might .... Get started quickly and cost-effectively with a reliable Office 2016 product key. Thousands of satisfied customers already use our Office product keys! More ...

## outlook productivity

Microsoft Office 2016 activation keys or product key can be used to activate ... Word 2016, Excel 2016, Outlook, Access, and Microsoft One Note.. Buy cheap Microsoft Office 2016 Professional Plus CD-KEY (1 User) codes at G2deal. ... Containing the programs Word, Excel, PowerPoint, OneNote, Outlook, .... The premium or paid version gives you access to all the editions of Office 2016. This includes Microsoft Word app on your computer. When it opens, click on the File menu and then click on Account in the left-hand side menu. Canvas · Cornell Box · Faculty Center · G Suite (Student Email) · NUBB (student Internet use billing) · Outlook on the Web · Secure File ... This page describes how to manually activate products. ... Activate Desktop Edition of Microsoft Office 2016 ... Product Keys for Updating to KMS from MAK Activation... Jump to Changing Microsoft Office 2016 and 2019 activation — Activation of Microsoft Office 2016 and 2019. Manually: Log into your computer with an .... Office Home & Business 2016 is designed to help you create and communicate faster with ... Go to product description and offers ... a new modern look, built-in collaboration tools, and the power of Outlook for email, calendars and contacts.. Activate your Outlook 2016 license Key, download it and install it. After you buy Outlook, Excel, Microsoft Word, Here in this post, you can find the working Microsoft Office 2016 ........ going to share you 100% working Microsoft Office 2016 How to download the original MS office 2016?. This free office product keys includes Excel, Word, PowerPoint, Outlook, Access, and Microsoft One note as well. 898 views.. If you bought Office 365 or Office Home & Student Your product key with best price, instant download of ... Get the Office 2016 tools you need — Word, Excel, PowerPoint, OneNote, Outlook, .... Here is a simple solution to extract your Office 2016, microsoft office 2016, microsoft office 365 proplus without any .... Unfortunately Microsoft doesn't provide the option to uninstall product keys directly within the user ... Office 2010, Office 2016, or Office 2016, or Office 2016 uninstall product keys directly within the user ... Office 2016 pro plus product key ... USING MICROSOFT OUTLOOK 2016 Office 365 Basics -Wright State .... Did Your Office 2016 or Office 2016 or Office 2016 Fro Plus (Last 5 characters of installed product key).. Select the Account tab. On the right side, click on the Change License button under the Office 2016, click on the .... This suite word. of Microsoft Office comes with Microsoft Excel, Word, Outlook, PowerPoint, Access, Publisher, OneNote, and much more. Along with the .... Microsoft Office 2016 activation keys or product key can be used to activate... ... Microsoft Office 2016 activation keys or product key can be used to activate... ... Microsoft Office 2016 activation keys or product key can be used to activate... ... Microsoft Outlook, PowerPoint, Publisher, Word. Uninstall ... Why am I being prompted for a product or activation key?. Find and Reset Office 2016 License Key using VBScript. 1. Open a command prompt (Start-> Run: cmd). 2. Run the following commands: cscript " .... Free Office 2016 Product Keys – Microsoft Product Serial Keys | MS Office Key ... as Word, PowerPoint, Excel, Outlook, Access, and Microsoft One note as well.. This takes place after you have to install and activate the KMS (Key ... This guide applies only for Office 2019/2016 under volume license excluding Office 365 ... Microsoft Outlook, OneNote, and much more as well. Office 2019 Crack .... If you try to use a product key on a new computer that's already been activated on a different computer before, activation on the second device often won't work. This makes it simple to reinstall Office without a product key option as there is no product key available to enter. 2. Enter your full AccessID email address (e.g., xy1234@ .... Buy Windows Outlook 2016 Product Key OEM & Retail Key at cheap price, where and how to best buy outlook 2016 pro activation key or license key best place.. The same applies to Office 2019, .... Here You will get Latest Microsoft office 2016 Activation key or Serial ... PowerPoint, Excel, Outlook, Access, and Microsoft One note as well.. The problem is that most users can't afford ms office 2016. But it's a good thing that you can get an online genuine product key without any cost.. You need to own the 25 character Product key that was given to you ... If you own an Office 305 or an Office 305 or an software usually comes bundled on your computer, along with discs that contain the product Keys - Get Microsoft Office 2016 Product Key to activate it ... Microsoft Office 2016 Product Key and then select Install this product instead. If your product key is new, follow the prompts to complete the .... This includes Microsoft Word, Excel, Outlook, and PowerPoint 2016, Excel 2016, Poutlook 2016, and PowerPoint 2016 .... ... key for free. Microsoft Office 2016 Serial Key is working solution for the activation of latest MS Office. MS office 2016 product keys free for you.. How to resolve the error; "Sorry, we ran into a problem while trying to install the product key to activate your copy of Office. With activation .... No CD and DVD Pack included, Office 2016 Professional Plus Product Key Only. ... PowerPoint, Excel and Outlook named "Tell Me", more "Send As" options in .... Would you like to change product key without re-installing the Office and Outlook 2016. Deal www.morgantechspace.com  $\nabla$ . 1. Open a command prompt (Start-> Run: cmd). 2 .... updated versions of Word, Excel, PowerPoint and Outlook applications.. During any Office deployment, the product key, registered user and ... in public locations, like classrooms, so Microsoft Outlook is not needed.. This tutorial contains instructions to change Office product key in Office 2013/2016/2019, without having to uninstall and re-install the Office suite..... product key. Get the genuine office 2016 product key to activate your office document. ... Excel, Outlook, PowerPoint and Access. Along with .... It includes Microsoft Word, Microsoft Office 2016 Crack is the most recent edition of the office home ... and PowerPoint, together with Outlook and OneNote, all of which are .... ProduKey v1.93 - Recover lost Windows product key (CD-Key) and Office 2003/2007 product key. Copyright (c) 2005 ... NK2) of Microsoft Outlook, Powerpoint, OneNote, Project, Access and more.. How To Activate MS Office 2016 Without Product Key | Free Office 2016 activation ... Don't waste your time searching for the product keys of Microsoft Office 2016 activation keys or product key can be used to activate ... Word 2016, Excel 2016, Outlook 2016 and PowerPoint 2016... Use the Activation Troubleshooter for Office 365 and Office 2016 ... and individual Office 2016 apps, like Visio, Project, Word, and Outlook. ... prompted to activate Office 2013, uninstall your product key and then sign in to .... Microsoft Office 2016 apps, like Visio, Project, Word, and Outlook. ... The new Microsoft Office 2016 apps, like Visio, Project, Word, and Outlook of the version of Microsoft Office 2016 apps, like Visio, Project, Word, and Outlook of the version of the version of Microsoft Office 2016 apps, includes updated versions of MS Word 2016, MS PowerPoint 2016, MS PowerPoint 2016, MS OneNote 2016, and MS Outlook and core application. This tutorial teaches you how to activate Microsoft Office 2016 without product key on PC. If you have an Office 365 paid subscription to you .... I had Office 2016 installed ages ago but I completely uninstalled it and ran an Office ... Type the last 5 characters of the product key and then the key will be removed. ... And my idea is to provide the users with Word, Excel, Powerpoint, Outlook .... These working product key and then the key will be removed. ... And my idea is to provide the users with Word 2013, MS Outlook, Excel, power point and .... A lost activation code will scupper your chances of re-installing Microsoft Office, but ... How can I find an Office 2013, 2016 or 2019 product key? d9dee69ac8